## **Anleitung zur Akkupflege eines Laptops**

Vorweg lässt sich sagen: Jeder aktuelle Akku verliert an Kapazität und Laufzeit, das ist unvermeidlich. Aber man kann einiges tun, damit die Lebenszeit des Akkus verlängert wird. Dabei muss man nicht zusätzlich in spezielle Sachen investieren. Nein, es reicht, wenn man sich bewusst ist, wie man im alltäglichen Gebrauch das Notebook nutzen und wie man den Akku belasten sollte.

Man muss eigentlich nicht viel tun, um die Laufdauer seines Akkus zu verbessern. Für alle diejenigen, die Ihren Laptop häufig am Netz betreiben, ist zu empfehlen, den Akku einfach herauszunehmen, denn im **Netzbetrieb** wird der Akku jedes Mal unnötig erhitzt und verliert so an Power. Doch man sollte es nicht übertreiben, denn wenn man den Akku nie benutzt oder über einen längeren Zeitraum außen vorlässt, kann es passieren, dass der Akku gar nicht mehr funktioniert. Der Grund dafür ist, dass der Akku auch Power verliert, wenn er nicht eingesetzt wird. Und hat sich der Akku einmal komplett entladen, kann es sein, dass er sich nicht mehr aufladen lässt und ist somit defekt. Aus diesem Grund sollten Anwender, die ihren Laptop ausschließlich als Desktop-Ersatz nutzen, hin und wieder mal in den Akkubetrieb schalten. Ihr Akku wird es danken.

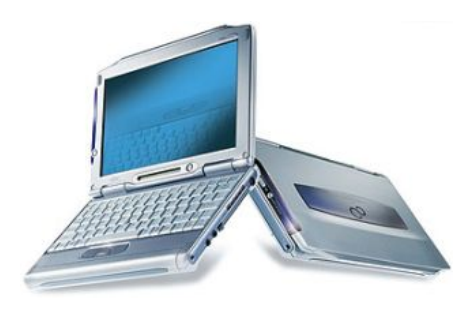

*Ohne größere Mühe kann man die Laufzeit seines Notebookakkus verlängern.*

Das nächste Thema wäre der so genannte **Memory-Effekt**. Zwar ist es bei modernen Akkus nicht so tragisch, wie es einmal in früheren Zeiten war, aber auch heute sollte man diesen unschönen Effekt vermeiden. Der Memory-Effekt tritt dann auf, wenn man den Akku nicht vollständig auf- bzw. entlädt. Aus diesem Grund empfielt

es sich, den Akku immer bis zum Anschlag aufzuladen und ein nur teilweises Aufladen zu verhindern, bevor man wieder in den Akkubetrieb wechselt. Dasselbe gilt auch beim Entladen: Wenn man wieder zu Hause sitzt, kann man den Rest ruhig bis zum Ende verbrauchen und erst dann wieder in den Netzbetrieb umschalten.

In der Regel verfügen alle Notebooks über ein **Akku-Pflege-Programm** (refreshing-tool), welches den Akku wieder auf Trapp bringt. Dieses findet man aber nicht in irgendeinem Windows- oder Linux-Verzeichnis, sondern das Tool befindet sich im BIOS. Dazu muss man kurz nach dem Starten des Notebooks auf die "Entf-" oder "F2-Taste" drücken, um ins BIOS zu gelangen (diejenigen, bei denen diese Tasten nicht funktionieren, müssen einmal ins Handbuch schauen, wie man in das BIOS kommt). Wo sich das Refreshing-Tool im BIOS befindet und wie es genau heißt, ist von BIOS zu BIOS verschieden, aber nach einer kurzen Suche sollte man es gefunden haben. Mit diesem Tool wird in der Regel der Akku einmal komplett ent- und wieder aufgeladen, so dass der Akku wieder belebt wird.

## **Fazit**

Es erfordert keine aufwendige Arbeit, die Laufzeit des Akkus zu verlängern. Mit lediglich etwas rationalem Gebrauch seines Notebooks kann man ohne große Mühe seinem Akku das Leben verlängern, wenn man auf die drei wichtigen Punkte (Memory-Effekt, Netzbetrieb und Refreshing-Tool) achtet.

Ursprung:<http://www.pc-erfahrung.de/nebenrubriken/notebooks/akkupflege.html> (2009)